## **Allgemeines**

Grundsätzliche Informationen zur Verwendung von Systemparametern finden Sie im [Kapitel](https://extranet.workflow.at/daisy/webdesk-manual/g2/2682-dsy/3731-dsy/5122-dsy.html) [Systemparameter](https://extranet.workflow.at/daisy/webdesk-manual/g2/2682-dsy/3731-dsy/5122-dsy.html)<sup>1</sup> im Handbuch zum Modul "Portal & Organisation"

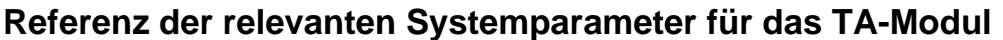

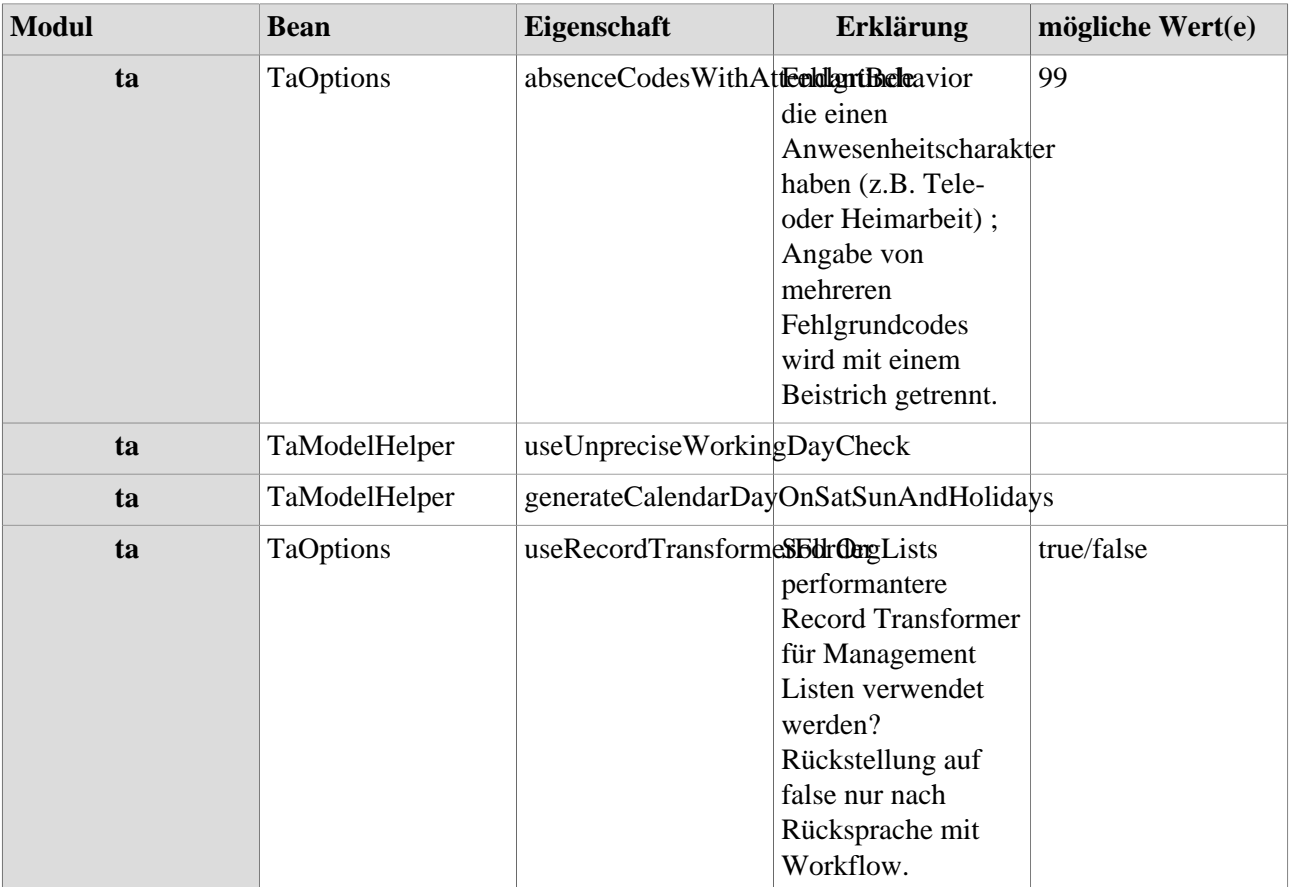

1. https://extranet.workflow.at/daisy/webdesk-manual/g2/2682-dsy/3731-dsy/5122-dsy.html